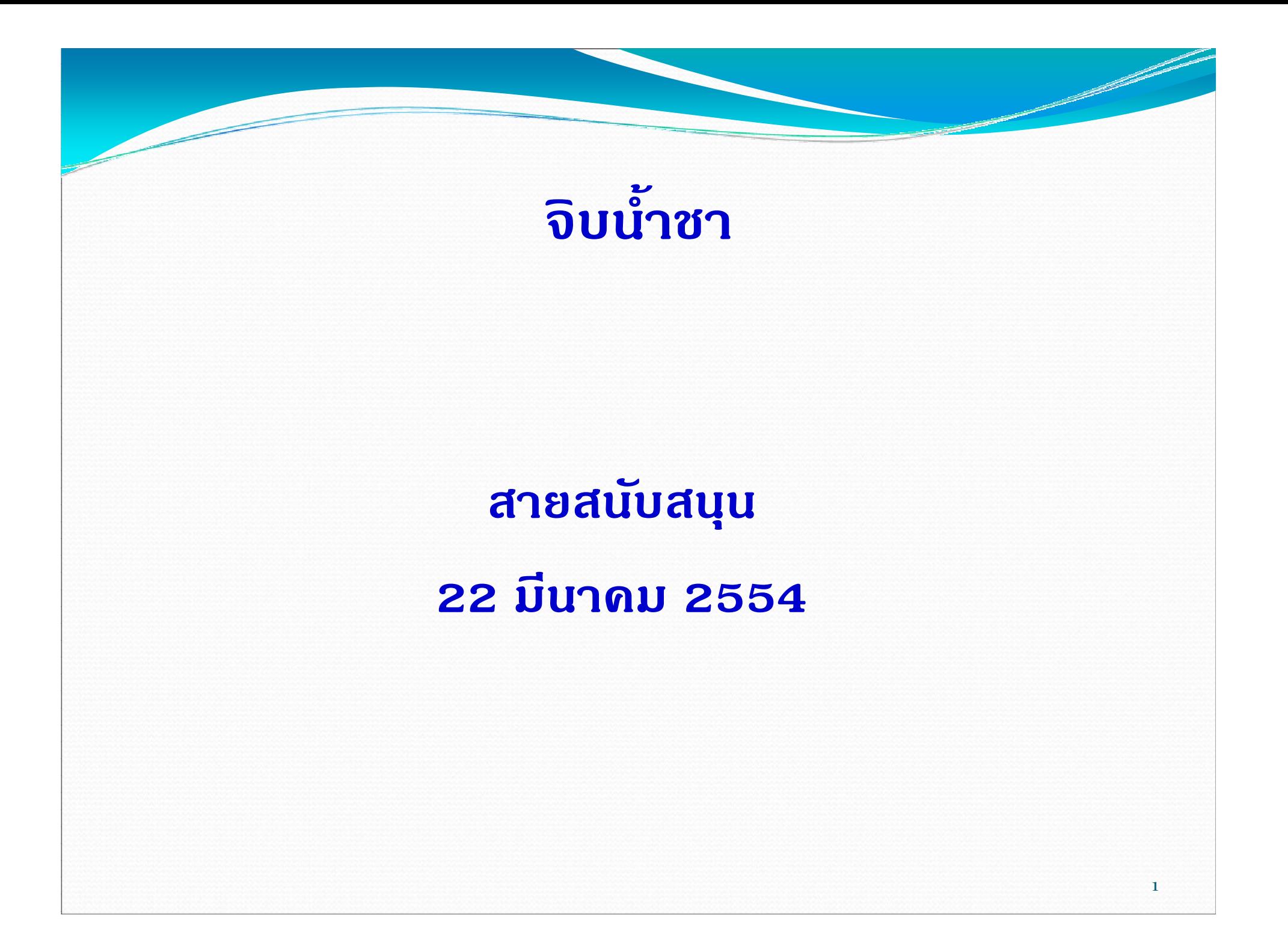

#### คณบดี ช่วนบุคลากรคุย....

- แนะนำบุคลากรใหม่
- ทีมบริหารใหม่และการปรับเปลี่ยนภาระงานบริหารของรองคณบดี • สื่อสาร... ข่าวสาร จากที่ประชุม คบม.
- การมีส่วนร่วมในการกำหนดรูปแบบ TOR และรูปแบบการประเมินผล ของบุคลากรสายสนับสนุน
- ข้อเสนอแนะจากบุคลากร

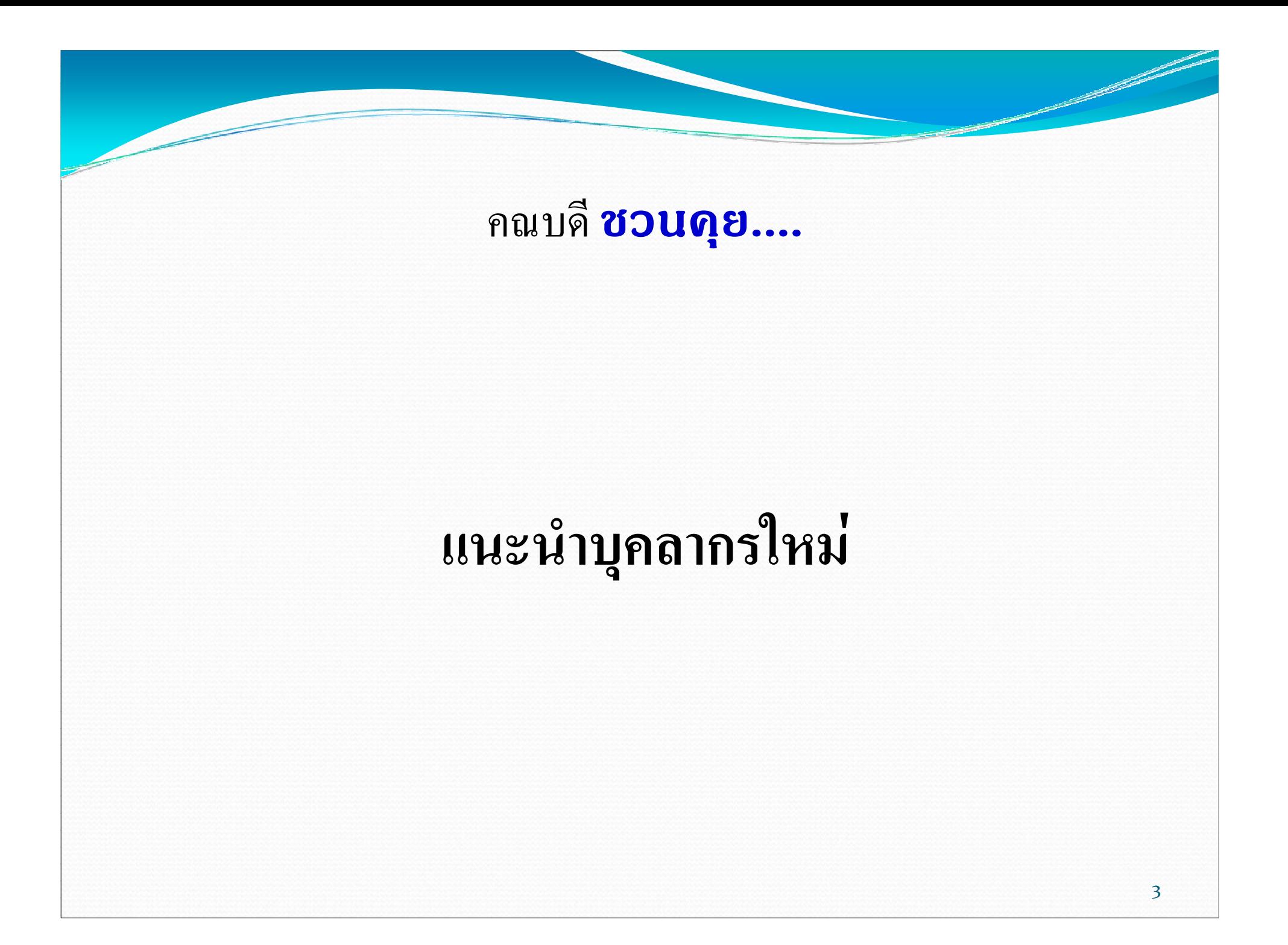

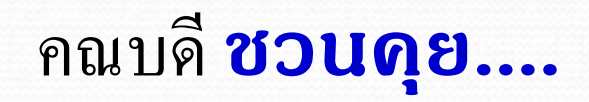

## ึการขอลาออกจากตำแหน่ง การแต่งตั้งทีมบริหารใหม่และ การปรับเปลี่ยนภาระงานบริหารของรองคณบดี ตั้งแต่ 1 เมษายน 2554

## ข้าราชการ

●ประกาศมหาวิทยาลัยสงขลานครินทร์เรื่อง หลักเกณฑ์และ วิธีการประเมินผลการปฏิบัติราชการของข้าราชการพลเรือนใน สถาบันอุดมศึกษา พ.ศ. ...

*Salary evaluate* 

 $\overline{\phantom{0}}$ 

## ชี้แจงหลักเกณฑ์การเลื่อนเงินเดือนข้าราชการที่มีเงินเดือนใกล้ถึงขั้นสูงสุด หรือการเลื่อนเงินเดือน ถึงขั้นสูงสุด ประจำปีงบประมาณ 2554 ครั้งที่ 1 ครึ่งปีแรก (วันที่ 1 เมษายน 2554) เพิ่มเติม

 $(\hat{N}^2)$ <u>ิ์</u><br>ประกาศมหาวิทยาลัยสงขลานครินทร์

้เรื่อง หลักเกณฑ์ วิธีการกำหนดระดับตำแหน่ง และแต่งตั้งข้าราชการให้ดำรงตำแหน่ง ประเภททั่วไป ระดับชำนาญงาน ระดับชำนาญงานพิเศษ ประเภทวิชาชีพเฉพาะหรือเชี่ยวชาญเฉพาะ ระดับชำนาญการ ระดับชำนาญการพิเศษ ระดับเชี่ยวชาญ ระดับเชี่ยวชาญพิเศษ

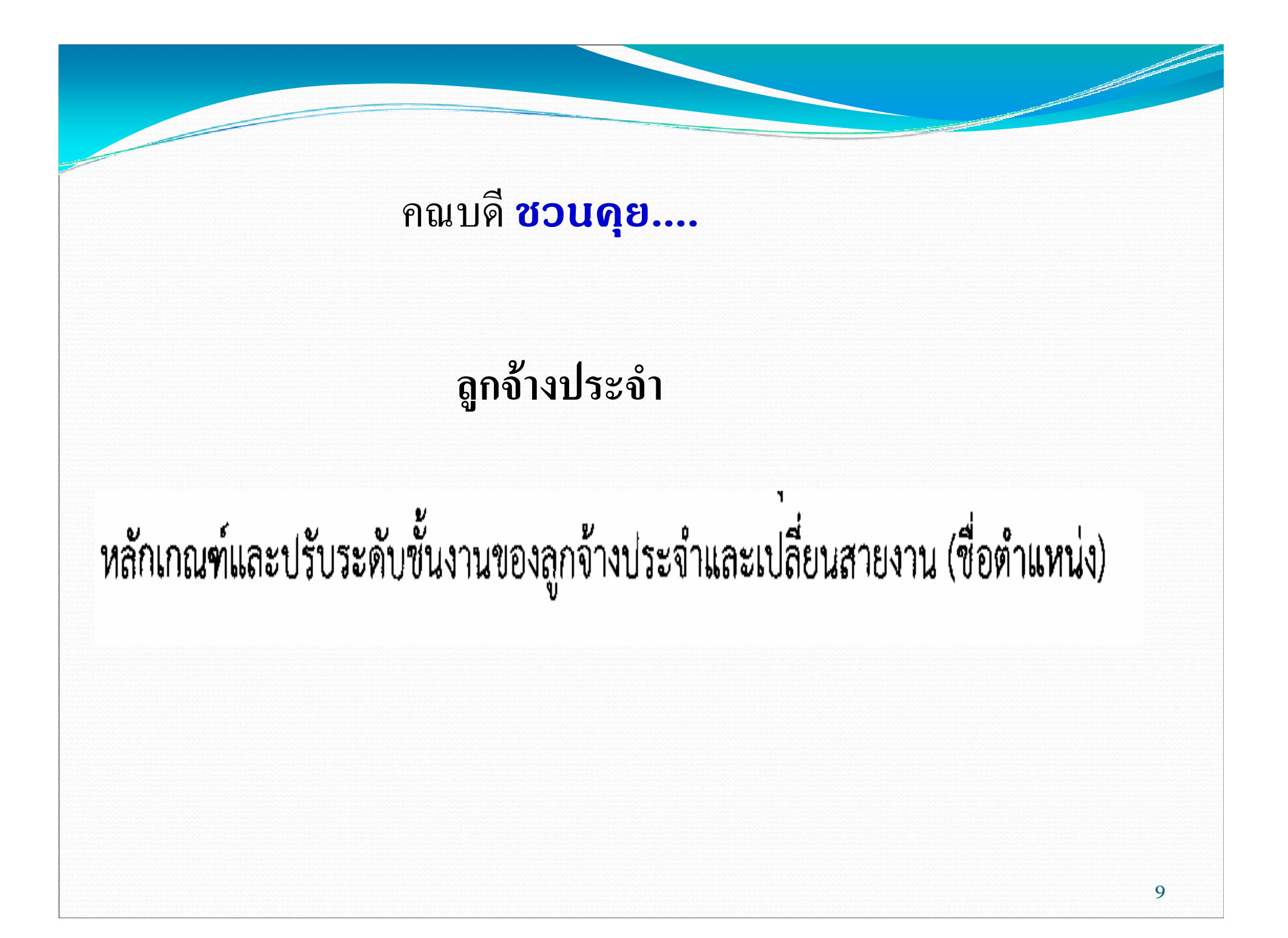

### พนักงานมหาวิทยาลัย

### •พนักงานมหาวิทยาลัยจ้างด้วยงบประมาณแผ่นดิน :

- ม. กำหนดกรอบ และ อัตราให้หน่วยงานต่างๆ
- เปิดสอบ/คัดเลือกภายในหรือภายนอก

#### •พนักงานมหาวิทยาลัยจ้างด้วยเงินรายได้

•ิกรอบไม่เกิน 50% ของพนักงานเงินรายได้ของคณะ</หน่วยงาน ณ. วันที่ คบม. เห็นชอบ •ไม่เกิน 50% ของงบประมาณเงินรายได้ของคณะ</r/>~ •จำนวนการบรรจุในแต่ละปีและการบริหารบุคคลขึ้นอยู่กับคณะ/หน่วยงาน

### พนักงานเงินรายได้

### •ิการขึ้นเงินเดือนรอบเมษายน 2554

ร่างระเบียบมหาวิทยาลัยสงขลานครินทร์ ว่าด้วยการบริหารงานบุคคลพนักงานเงินรายได้ มหาวิทยาลัยสงขลานครินทร์ พ.ศ. ...

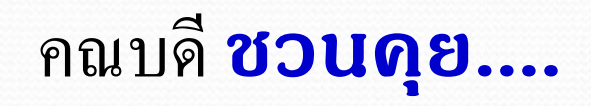

- การมีส่วนร่วมในการกำหนดรูปแบบ TOR และแนวทางในการประเมิน บุคลากรสายสนับสนุน
	- รูปแบบ TOR
	- วิธีการประเมิน
	- อื่นๆ

Particularly the Company of the Company of

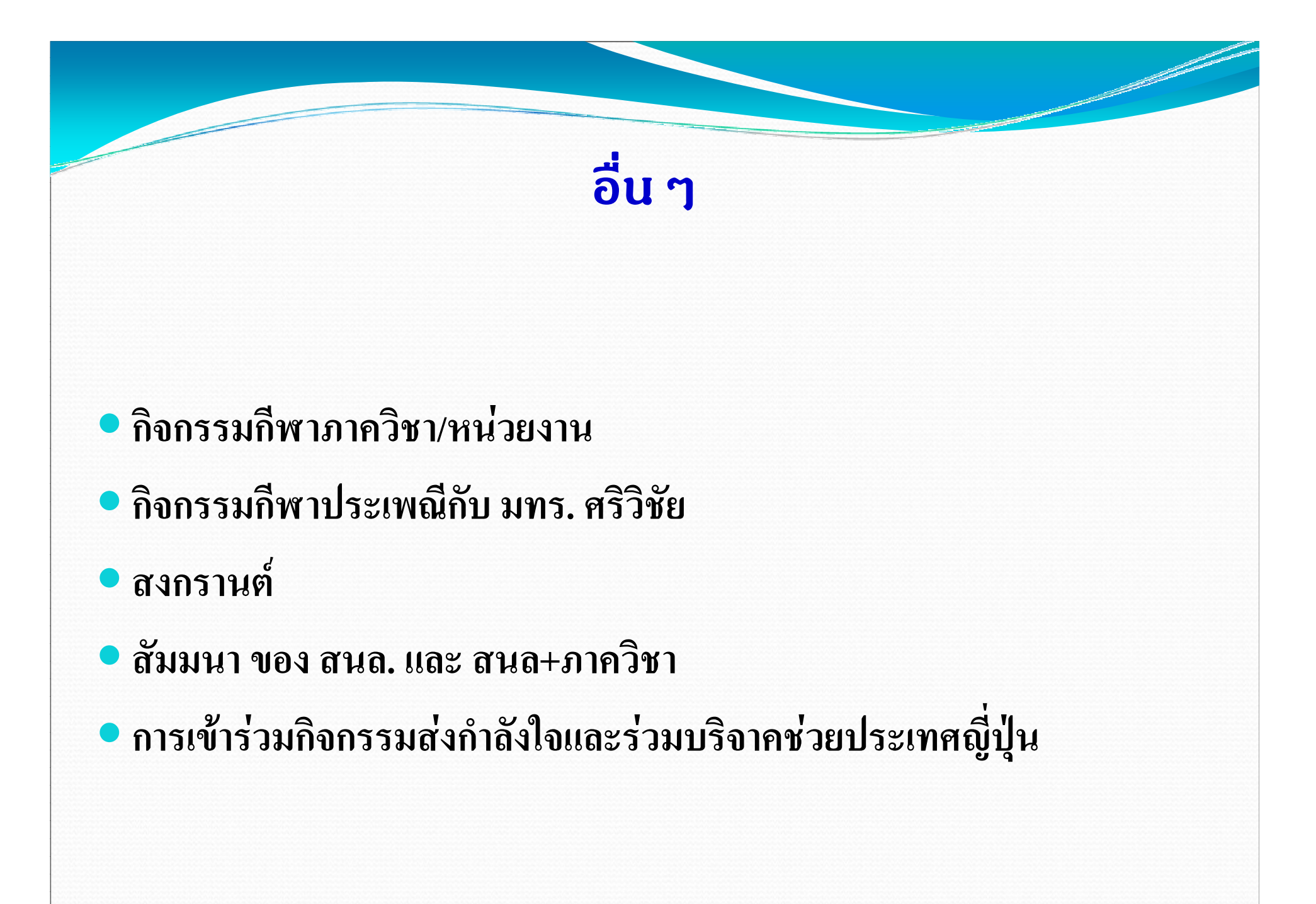

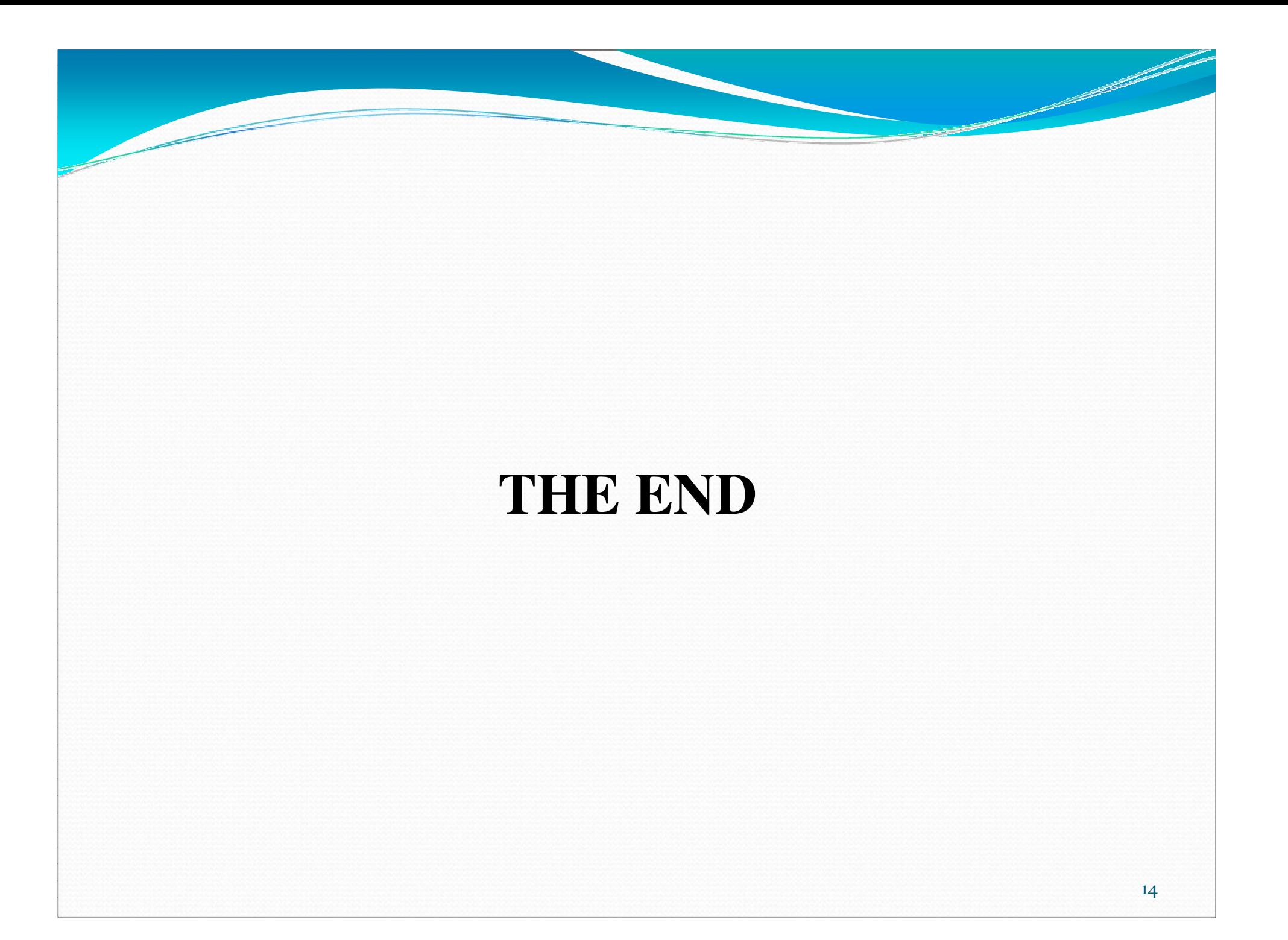

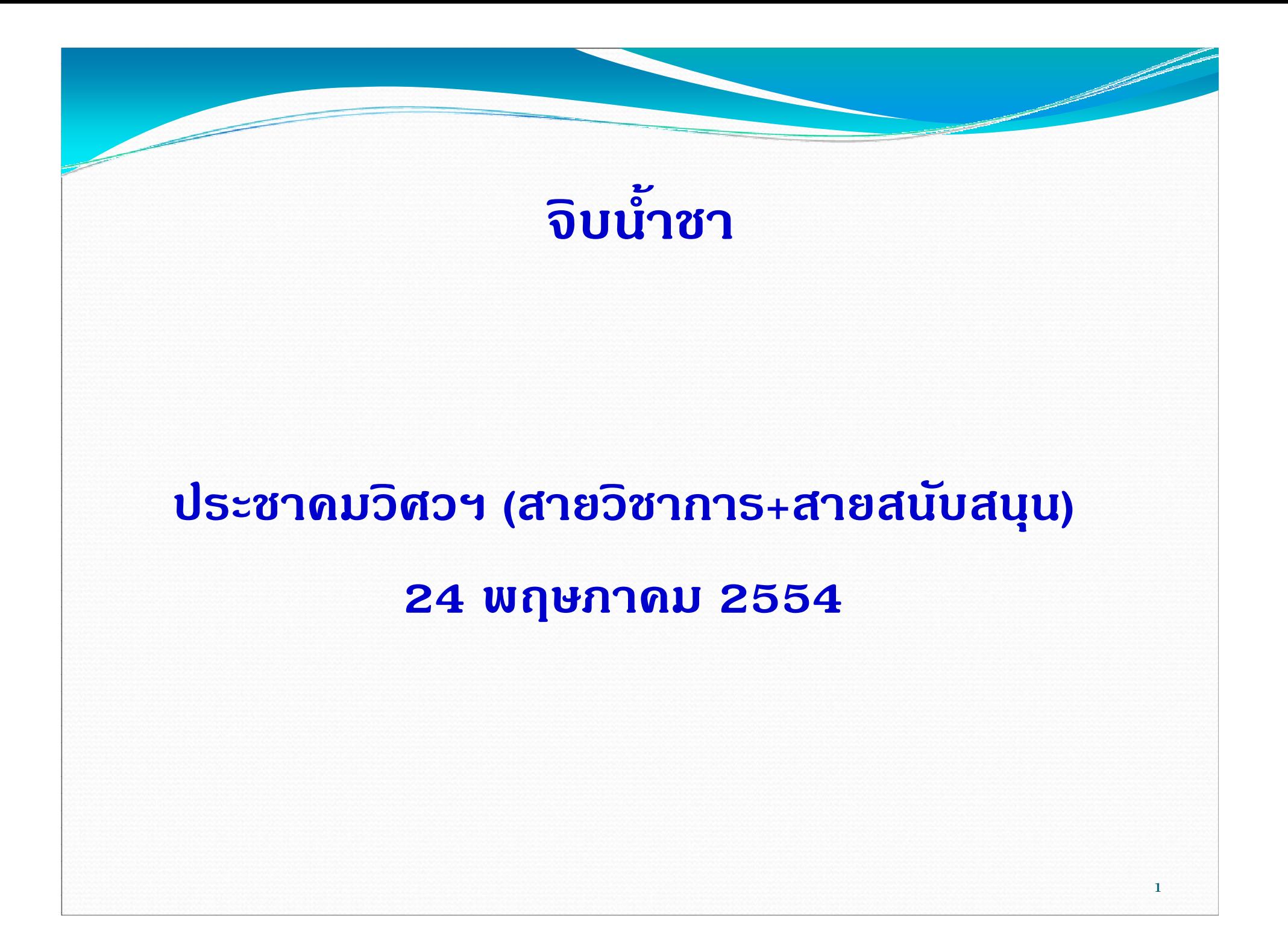

- คณบดี ช่วนบุคลากรคย....
- ีแนะนำบุคลากรใหม่
- ขอบคุณชาววิศวฯ
- สื่อสาร... ข่าวสาร จากที่ประชุม คณบดี:
- สื่อสาร... ข่าวสาร จากที่ประชุม คบม.
- อื่นๆ: ประชาสัมพันธ์
- การจัดทำงบประมาณเงินรายได้ประจำปีงบประมาณ 2554
- ข้อเสนอแนะจากบุคลากร
- Engineering Education in the Early  $21^{st}$  Century: Challenges & **Change**

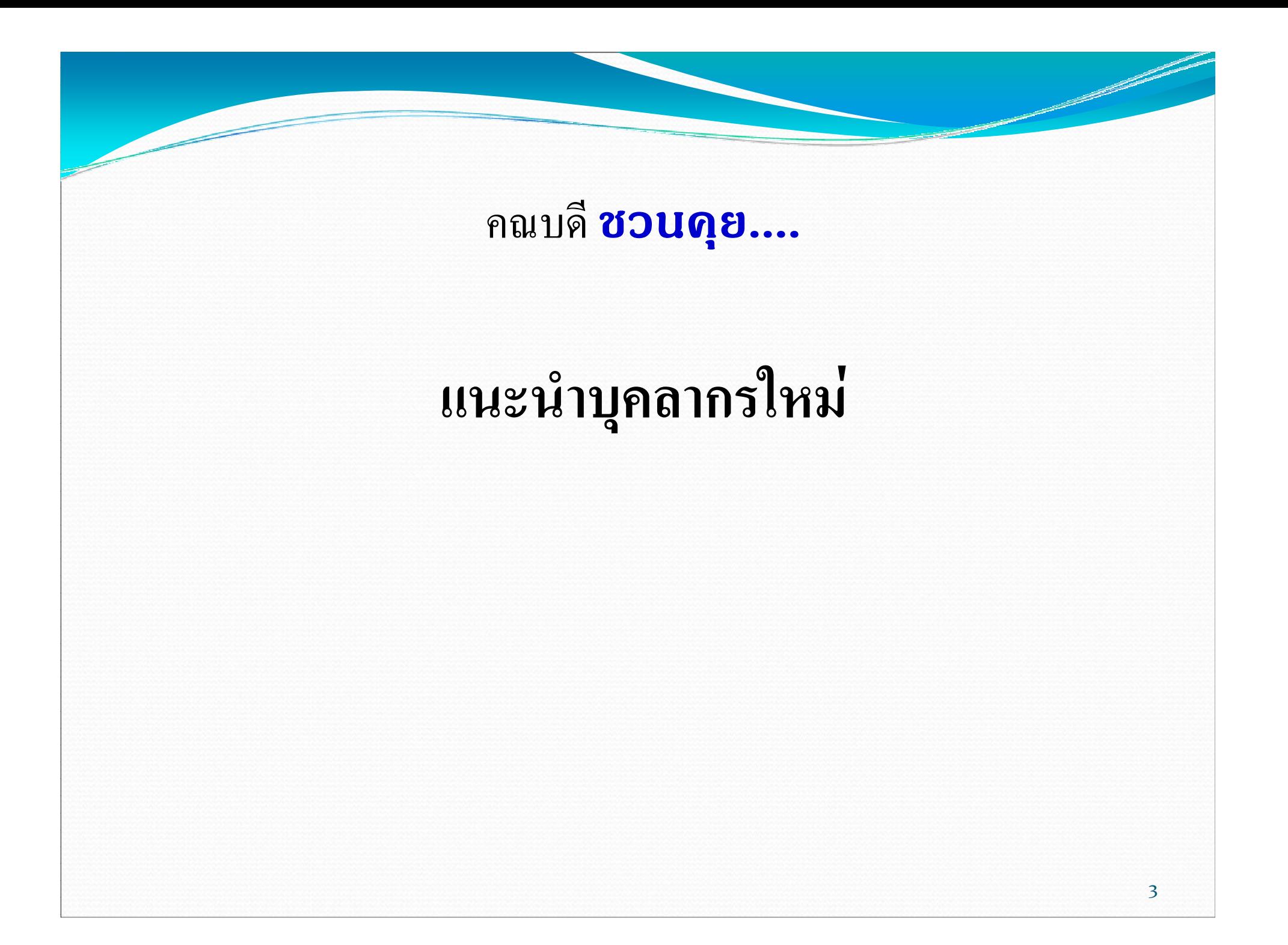

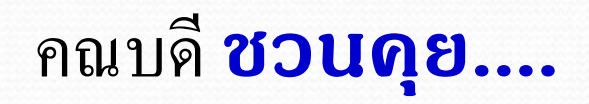

ขอบคุณชาววิศวฯ

- การปฐมนิเทศบุคลากรใหม่
- การจัดประชุมวิชาการ PEC 9& ICET2011
- **•** กีฬาสัมพันธ์
- สัมมนาสร้างความสัมพันธ์ที่ดีในองค์กร
- อื่นๆ ในความร่วมมือร่วมใจของเราทุกคน

## คณบคื ชวนดุย.... จากที่ประชุมดณบดี

• ตามที่ปรากฏในสายตรงคณบดี:

## คณบดี ชวนคุย.... จากที่ประชุม คบม.

## •การปรับอัตราค่าจ้างลูกจ้างชั่วคราวเงินนอก งบประมาณ

Parties of the Company of the Company of

### คณบดี ชวนคุย.... จากที่ประชุม คบม.

• หลักเกณฑ์และวิธีการพิจารณากำหนดตำแหน่ง ระดับชำนาญการของพนักงานมหาวิทยาลัยและ การให้ได้รับเงินค่าตอบแทน

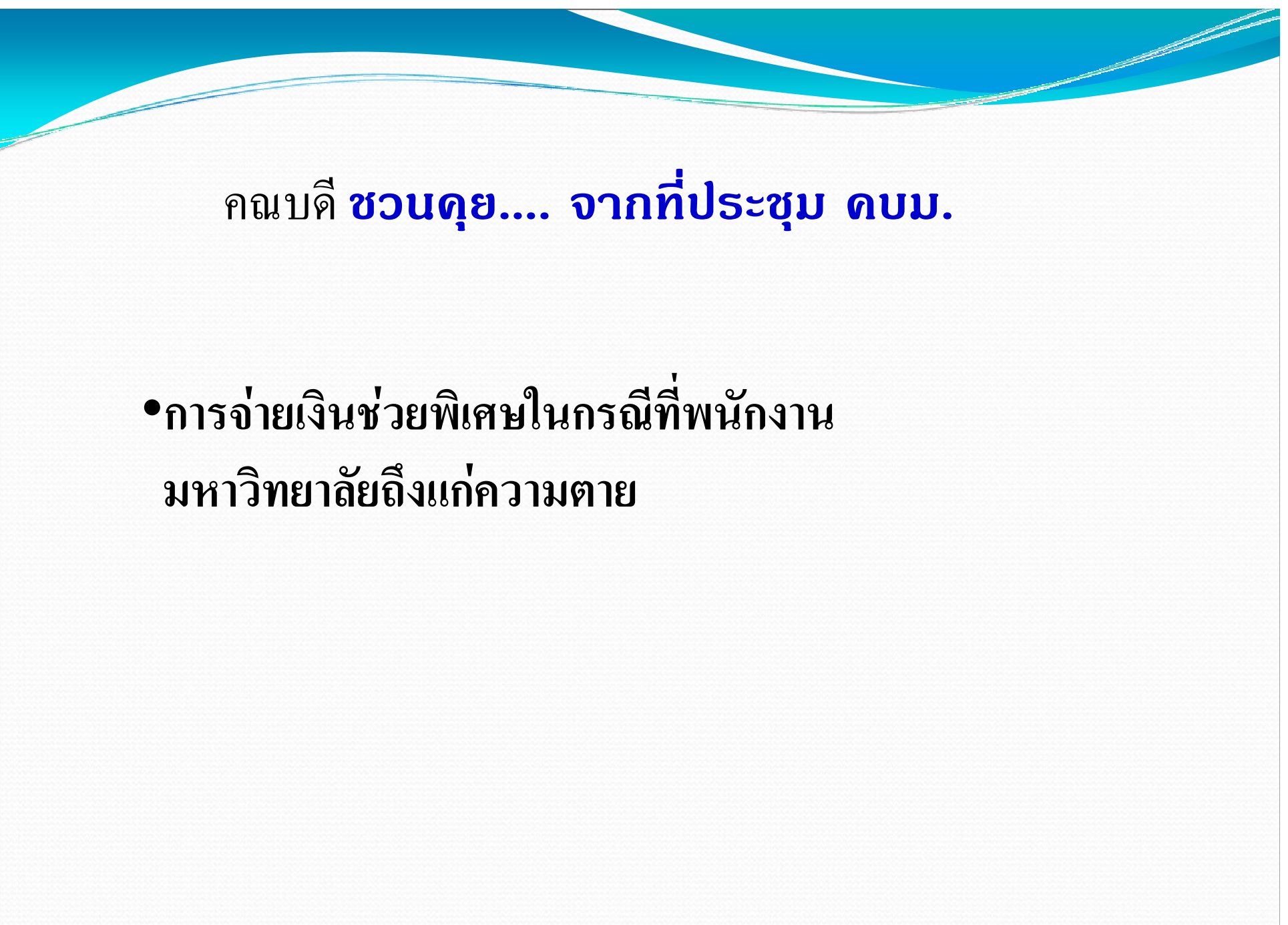

### ึ คณบดี ชวนดุย.... จากที่ประชุม คบม.

•ประกาศมหาวิทยาลัยฯ ว่าด้วยเรื่อง หลักเกณฑ์และ วิธีการประเมินผลปฏิบัติราชการของพนักงาน มหาวิทยาลัยและลูกจ้างประจำ

## ้คณบดี ชวนคุย.... จากที่ประชุม คบม. เรื่องต่อเนื่อง

# •พนักงานมหาวิทยาลัยจ้างด้วยเงินรายได้

•ิกรอบไม่เกิน 50% ของพนักงานเงินรายได้ของคณะ ๆ/หน่วยงาน ณ. วันที่ คบม. เห็นชอบ

•ไม่เกิน 50% ของงบประมาณเงินรายได้ของคณะฯ/หน่วยงาน

●จำนวนการบรรจูในแต่ละปีและการบริหารบุคคลขึ้นอยู่กับคณะ/หน่วยงาน

## อื่น ๆ

- แรงบัลดาลในการเขียนตำรา
- วิ่งคืนป่าฯ กับวิศวฯ ครบรอบ 84 ปี
- ร่วมต้อนรับ ดงยาง "แปลง" ใหม่
- วัน ดร. สตางค์ มงคลสูข
- อื่นๆ

March 1980 Contract of the Contract of

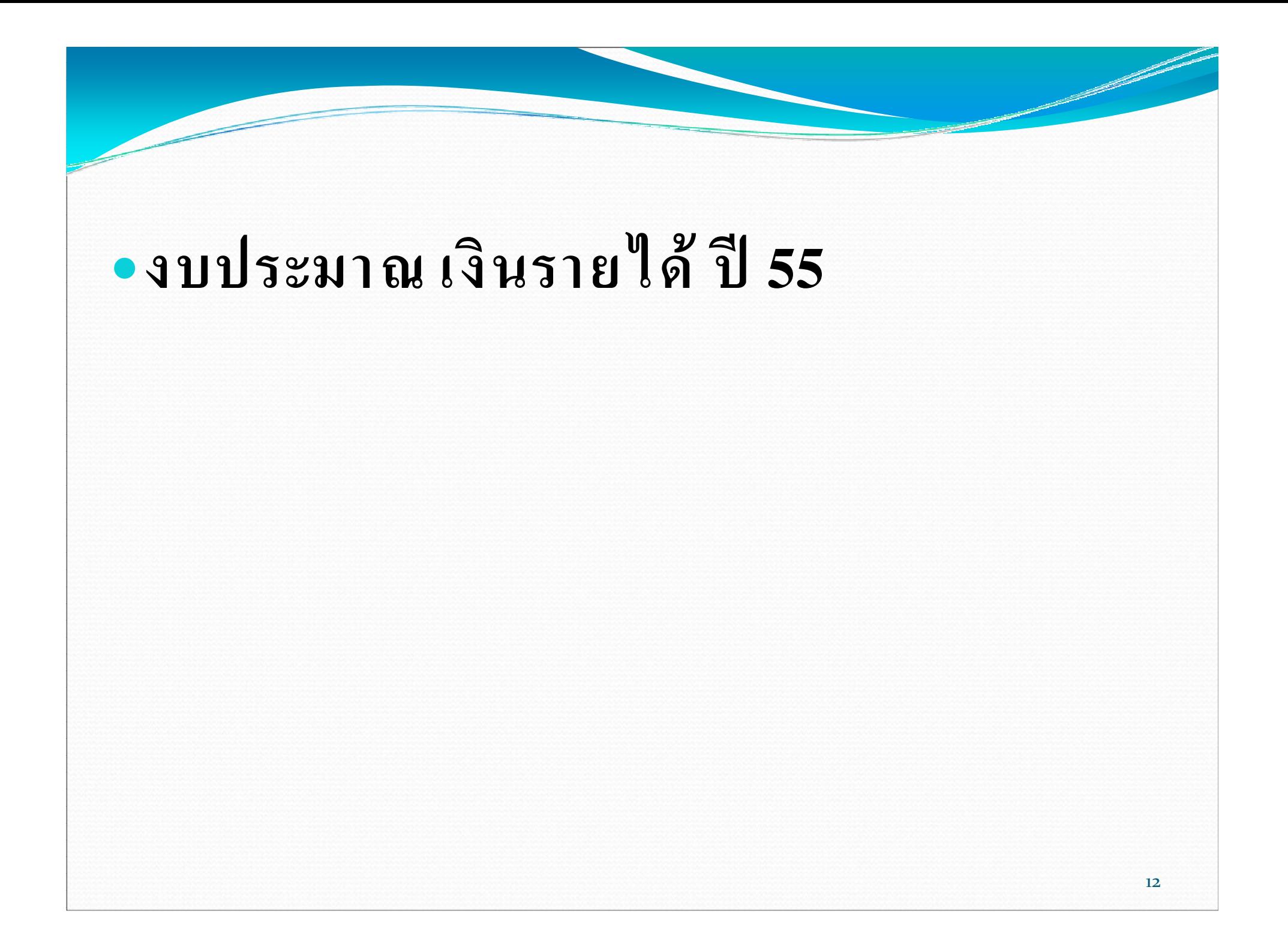

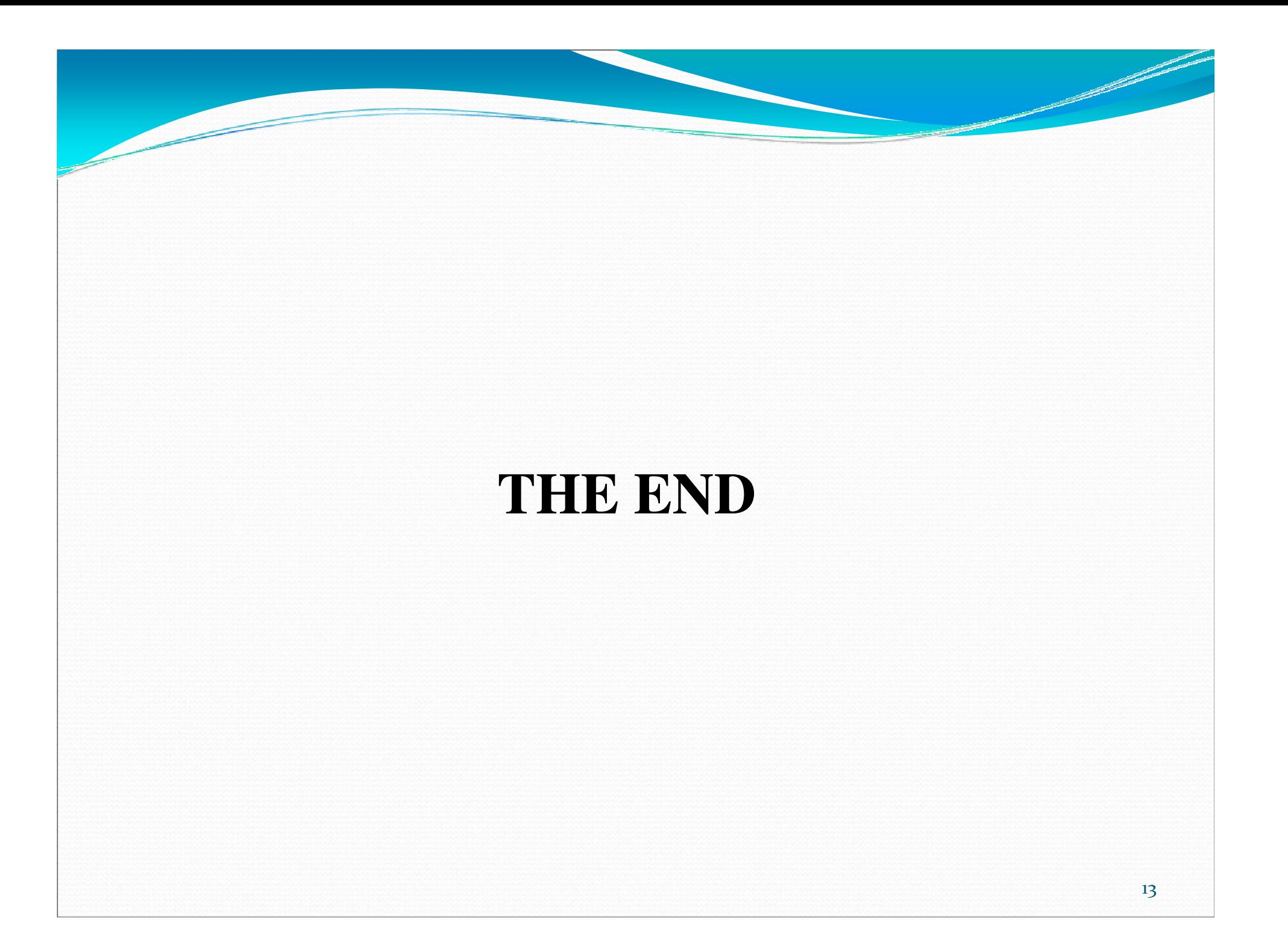

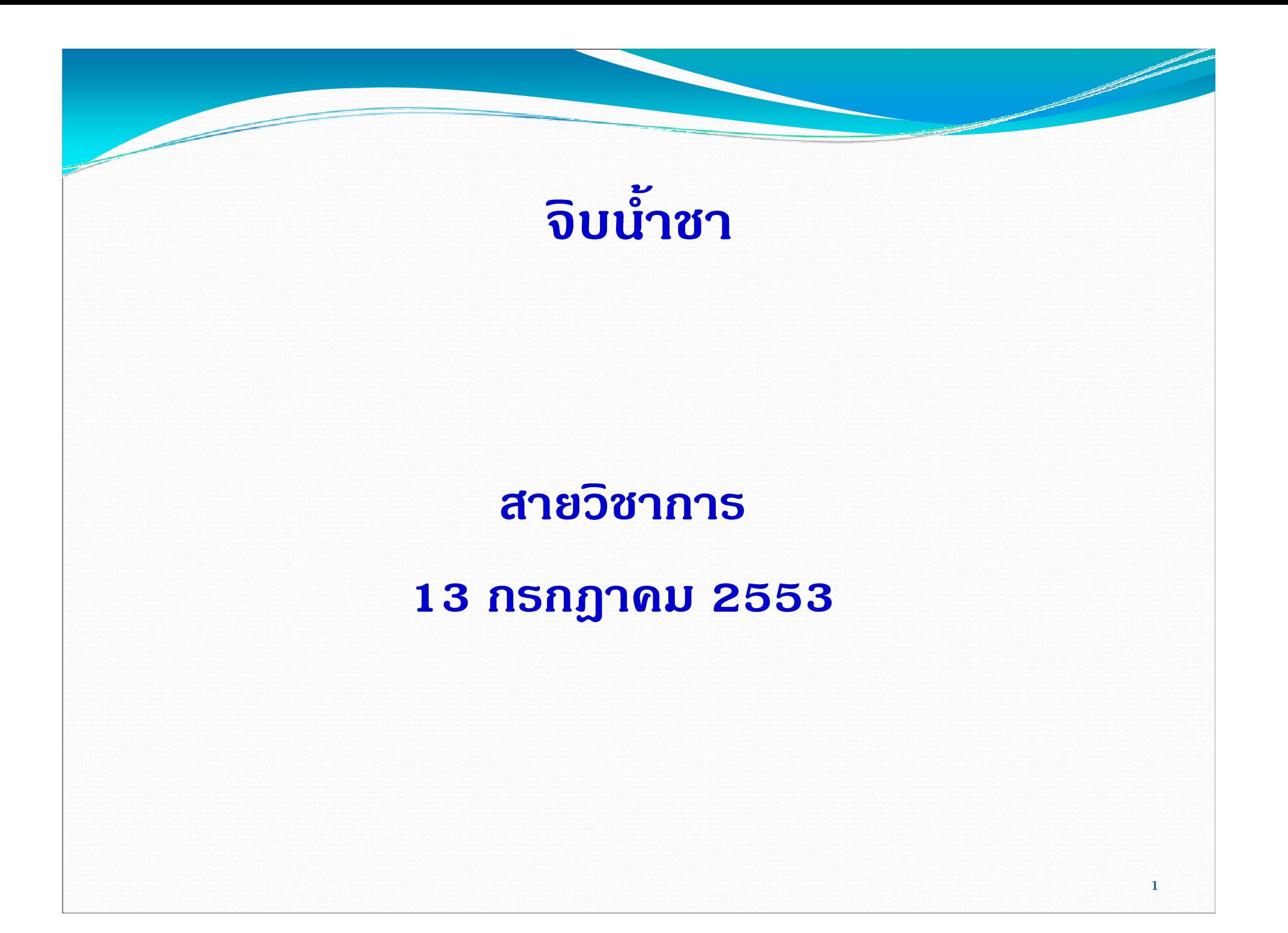

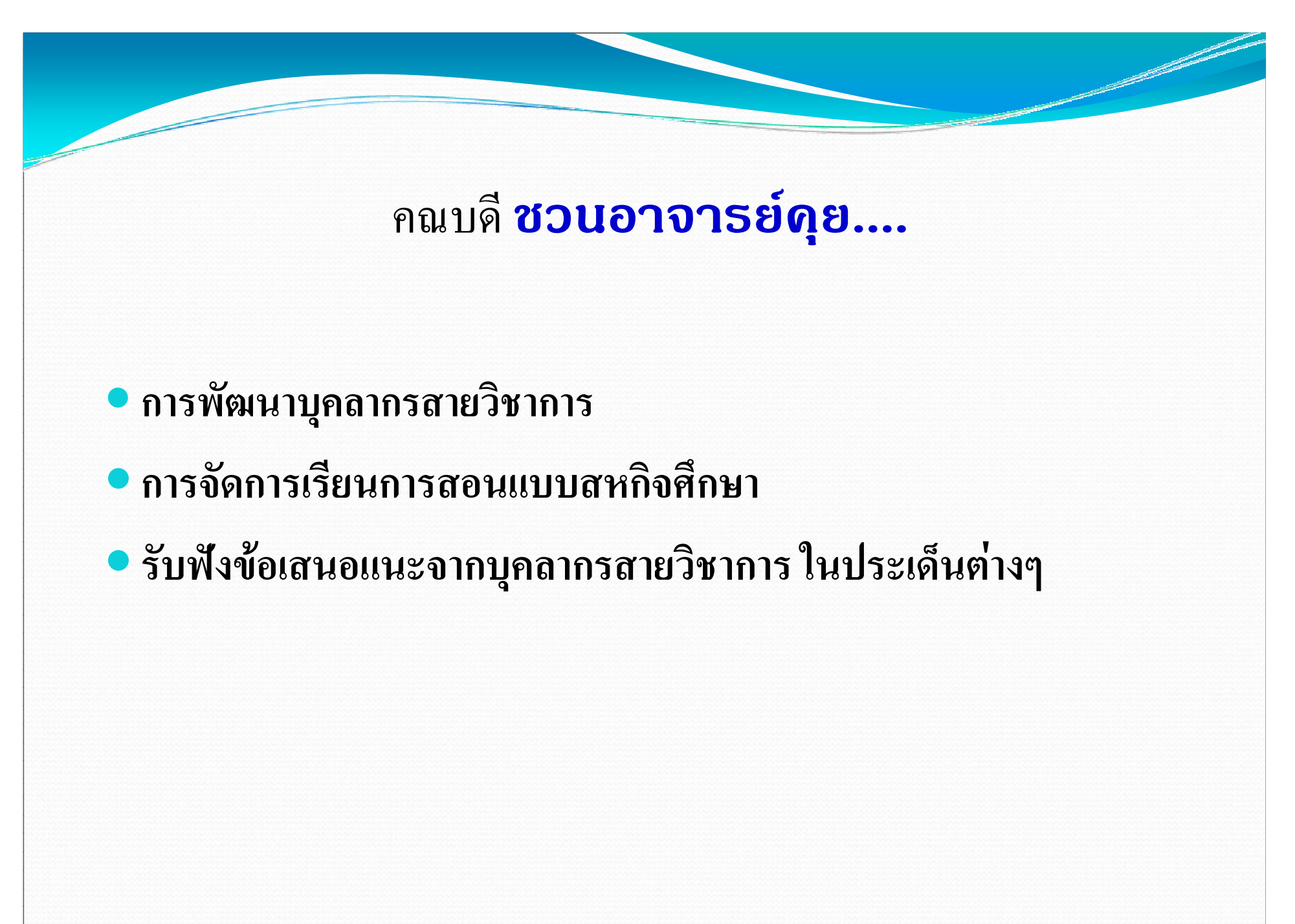

#### ึ คณบดี ช่วนอาจารย์ดุย....

- การพัฒนาบุคลากรสายวิชาการ
	- การพัฒนาสายอาจารย์โดยใช้ Core Competency
	- การพัฒนาเพื่อเป็นผู้นำในทุกระดับ คณะฯ ภาควิชา/หน่วยงาน

#### $\bullet$  กลยุทธ์ด้า นการพัฒนาบุคลากร

• แบบเดิม

- มุ่งเน้นการหา Training Needs
- มุ่งเน้นการพัฒนา Technical Skills
- มุ่งเน้นการพัฒนาแบบทางการ
- มุ่งเน้นการพัฒนาแบบ Pool Development

#### • กลยุทธ์ด้านการพัฒนาบุคลากร

• การประเมินบุคลากร = Competency Assessment + Performance

**Appraisal** 

Competency Assessment = ทักษะ/ความรู้ + พฤติกรรม

Performance Appraisal = ผลการปฏิบัติงาน

#### • Competency กับ การประยุกต์ใช้ เพื่อ

- การพัฒนาบุคลากร
- การสรรหาและคัดเลือก
- การบริหารผลการปฏิบัติงาน
- การบริหารค่าตอบแทน

#### • กลยุทธ์ด้านการพัฒนาบุคลากร

• แบบใหม่

- มุ่งเน้น Competency Model
- มุ่งเน้นการพัฒนาแบบ Multi Skills
- มุ่งเน้นการพัฒนาแบบไม่เป็นทางการ
- มุ่งเน้นการพัฒนาแบบ Individual Development

## คณบดี และทีมบริหารคณะ ชวนคุย...

#### • เรื่องการปรับปรุง Load Unit สายวิชาการ

- ด้านวิจัย
- ด้านการเรียนการสอน
- ด้านการบริหาร
- ด้านบริการวิชาการ

Particularly the Company of the Company of

- วิศวฯ ม.อ. กับ สหกิจศึกษา ท่านคิดอย่างไร?
- นักศึกษา : โครงการทายาทอุตสาหกรรม
- อาจารย์: โครงการสำหรับอาจารย์ไปร่วมทำงานกับภาคอุตสาหกรรม ในช่วงปิดภาคฤดูร้อน

## บุคลากรสายวิชาการ ชวนคุย...

• นำเสนอในที่ประชุม

Property of the Company of the Company of

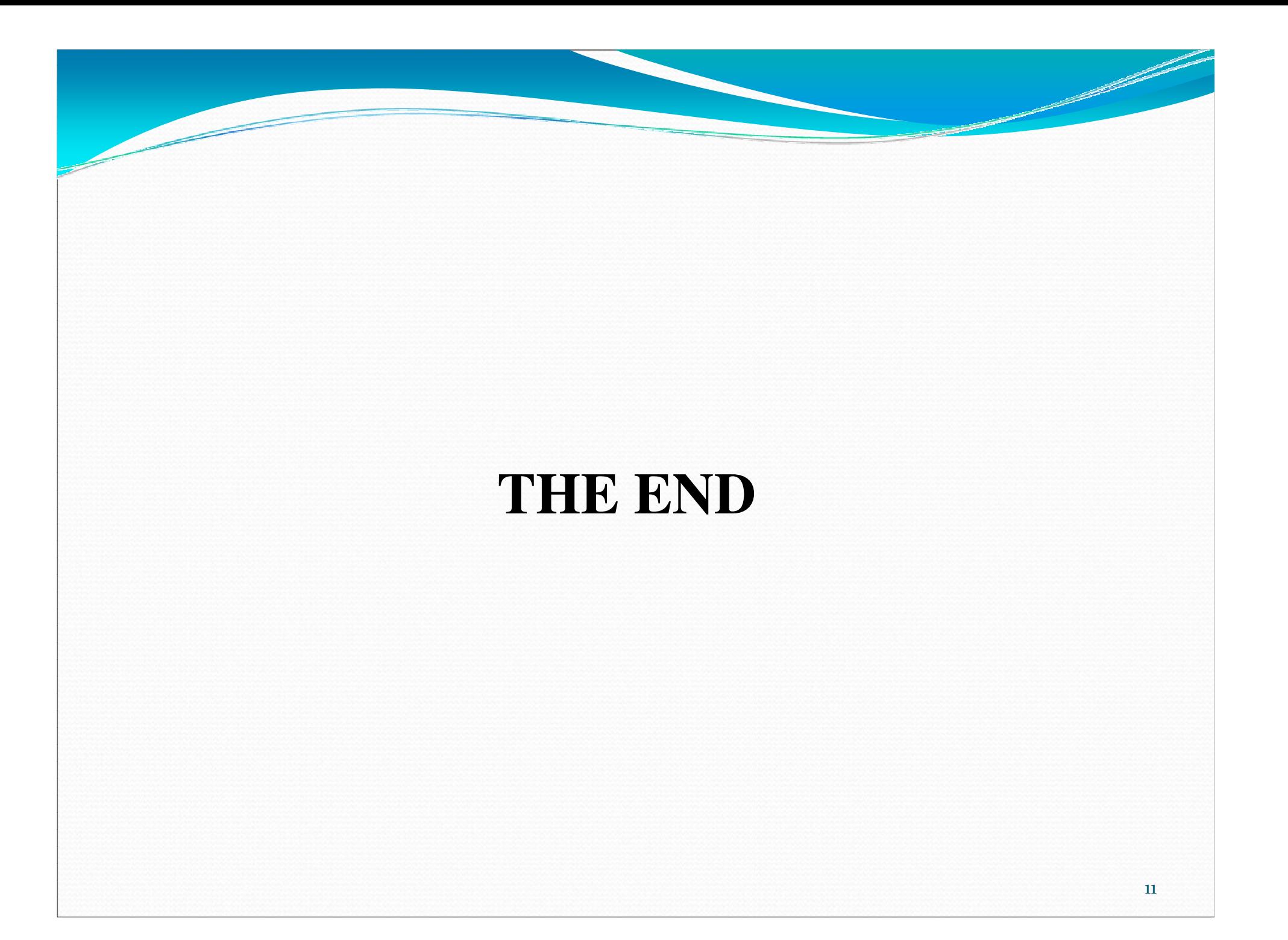

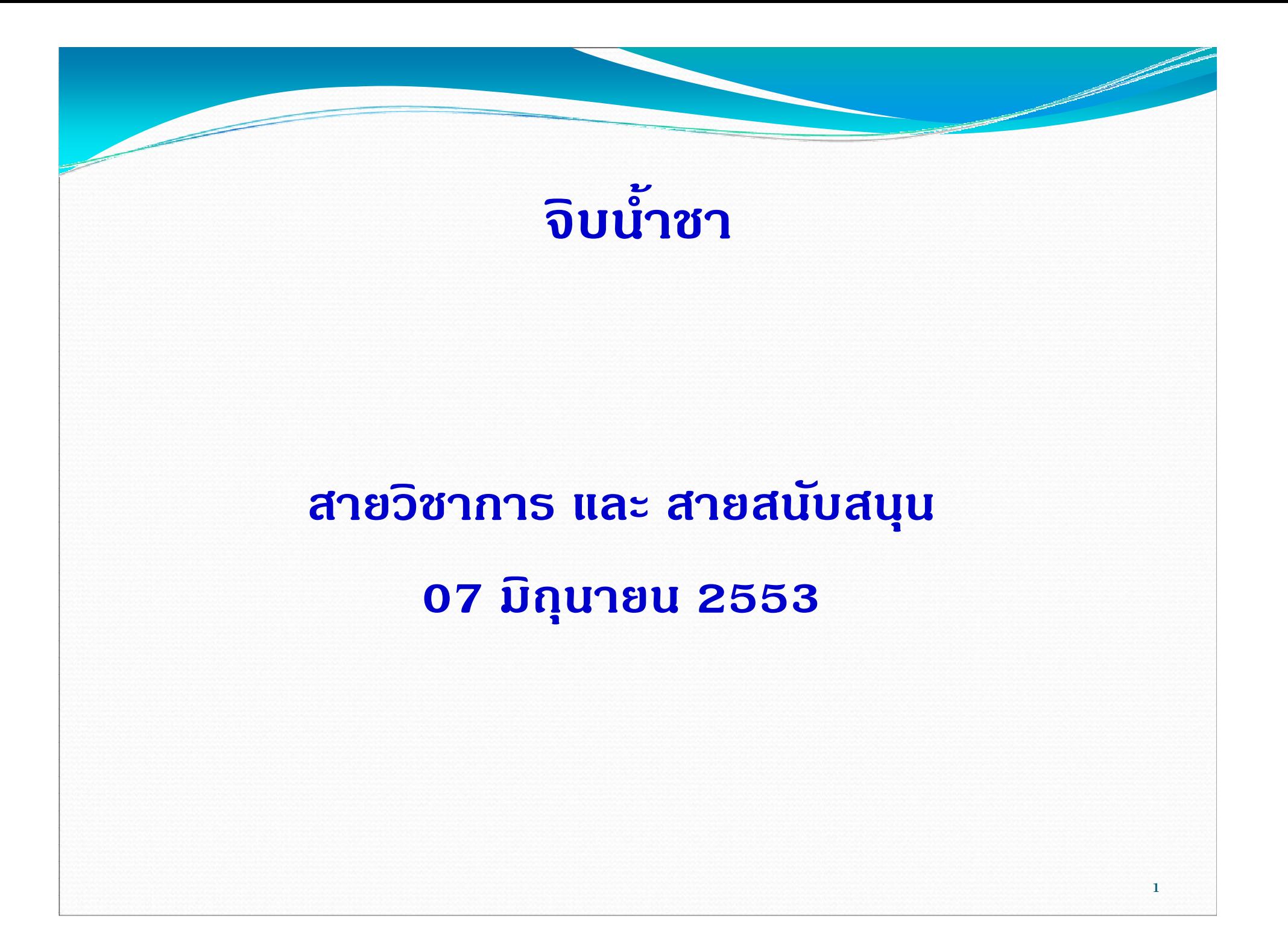

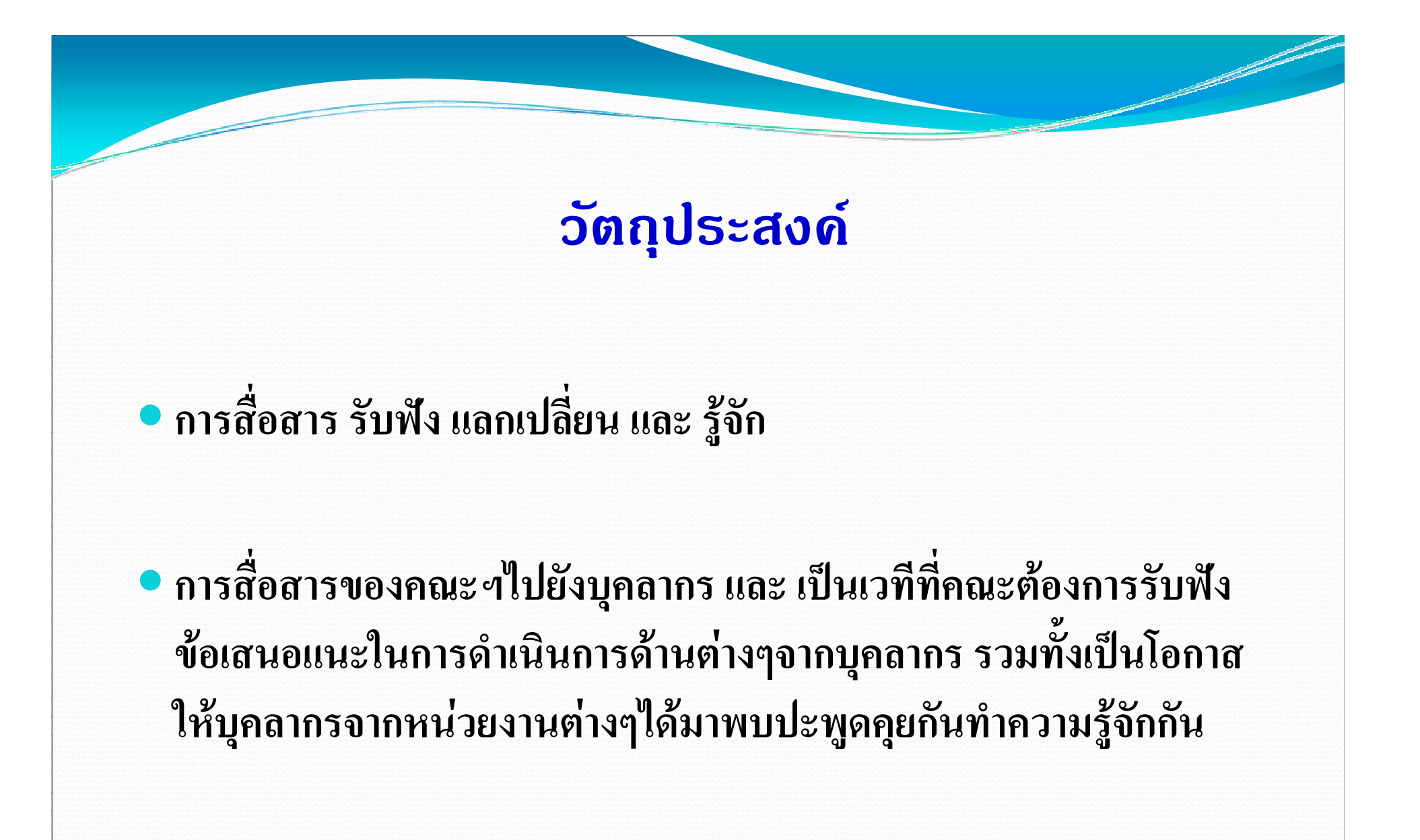

#### ที่ผ่านมา

• ได้มีการจัดกิจกรรมจิบน้ำชานี้ไปแล้ว 3 ครั้ง คือ ิ ครั้งที่ 1 เมื่อ วันที่ 12 มกราคม 2553 โดยเป็นเวทีของอาจารย์ ้ครั้งที่ 2 เมื่อวันที่ 26 มกราคม 2553 เป็นเวทีของบุคลากรสายสนับสนุน ิ ครั้งที่ 3 เมื่อวันที่ 9 มีนาคม 2553 เป็นเวทีของอาจารย์

● ครั้งนี้เป็นครั้งแรกที่จัดโดยมีสายวิชาการ และ สายสนับสนุนร่วมกัน

### แนะนำบุคลากรใหม่

- นางสาว ณ.ชนม์ ประยูรวงศ์
	- นักวิชาการศึกษา
	- ภาควิชาวิศวกรรมคอมพิวเอตร์
	- เริ่มทำงาน 10 มี. ค. 53
- นายวรรษิษฐ์ ศิริลักษณ์
	- นักวิชาการคอมพิวเตอร์
	- ภาควิชาวิศวกรรมคอมพิวเอตร์
	- เริ่มทำงาน 1 ก.พ. 53

### แนะนำบุคลากรใหม่

- นาย สิทธิพงษ์ สมดำ
	- ช่างเทคนิค
	- ภาควิชาวิศวกรรมโยธา
	- เริ่มทำงาน 1 มิ.ย. 53
- นาย วุฒิพร เรื่องเนียม
	- นักวิชาการคอมพิวเตอร์
	- ภาควิชาวิศวกรรมโยธา
	- เริ่มทำงาน 1 มิ.ย. 53

Parties of the Company of the Company of

## การจัดทำแผนกลยุทธ์คณะวิศวกรรมศาสตร์

ี รองคณบดีฝ่ายวางแผนและพัฒนา และ บุคลากรทุกท่าน

![](_page_44_Picture_0.jpeg)

## คณบดี และทีมบริหารคณะ ชวนคุย...

- เรื่องการพัฒนาอาจารย์ เพื่อทดแทน การเกษียณอายุ
- การสนับสนุนทุนศึกษาสำหรับบุคลากรสายสนับสนุน
- เรื่อง ส. สนุกคิด ที่อาจจะต้องทำความเข้าใจกับบุคลากร
- เรื่องศูนย์เรียนรู้เชิงวิศวกรรม
- อื่น ๆ

#### บุคลากร ชวนคุย...

• นำเสนอในที่ประชุม

![](_page_47_Picture_0.jpeg)

![](_page_48_Figure_0.jpeg)

#### คณบดี ช่วนอาจารย์ดุย....

- แนะนำอาจารย์ใหม่
- ทีมบริหารใหม่และการปรับเปลี่ยนภาระงานบริหารของรองคณบดี • รับฟังความคิดเห็นเรื่อง...
	- ร่างข้อบังคับสภามหาวิทยาลัยสงขลานครินทร์ ว่าด้วยมาตรฐานภาระ งานทางวิชาการของผู้ดำรงตำแหน่งอาจารย์ ผู้ช่วยศาสตราจารย์ รอง ิศาสตราจารย์ และศาสตราจารย์
	- รูปแบบ TOR และ แนวทางการประเมินผลปฏิบัติงานสายวิชาการ ตาม ระบบแท่ง
- การพัฒนาบุคลากรโดยการพัฒนาองค์กรแห่งการเรียนรู้
- ข้อเสนอแนะจากอาจารย์

![](_page_50_Picture_0.jpeg)

#### คณบดี ช่วนอาจารย์ดุย....

## ึการขอลาออกจากตำแหน่ง การแต่งตั้งทีมบริหารใหม่และ การปรับเปลี่ยนภาระงานบริหารของรองคณบดี ตั้งแต่ 1 เมษายน 2554

### คณบดี **ชวนอาจารย์ดุย....**

- ร่างข้อบังคับสภามหาวิทยาลัยสงขลานครินทร์ ว่าด้วยมาตรฐานภาระ ึงานทางวิชาการของผู้ดำรงตำแหน่งอาจารย์ ผู้ช่วยศาสตราจารย์ รอง ิศาสตราจารย์ และศาสตราจารย์
	- มาตรฐานภาระงานทางวิชาการ
	- มาตรฐานภาระงานขั้นต่ำในฐานะอาจารย์ผู้สอนในมหาวิทยาลัย
	- สัดส่วนการมีส่วนร่วมในผลงานทางวิชาการสำหรับมาตราฐานภาระงานทาง วิชาการ
	- รายชื่อวารสารทางวิชาการเพื่อการเผยแพร่

### คณบดี ช่วนอาจารย์ดุย....

• การมีส่วนร่วมในการกำหนดรูปแบบ TOR และแนวทางในการประเมิน ตามระบบแท่ง

- รูปแบบ TOR
- วิธีการประเมิน
- อื่นๆ

Part of the Company of the Company of

### คณบดี ช่วนอาจารย์ดุย....

- การพัฒนาบุคลากรโดยการพัฒนาองค์กรแห่งการเรียนรู้ • เวทีแลกเปลี่ยนเรียนรู้ของอาจารย์
	- การเรียนการสอน
	- ด้านการวิจัย
	- ด้านบริการวิชาการ
	- การเข้าสู่ตำแหน่งทางวิชาการ เช่น การแต่งตำรา หนังสือ

### อาจารย์ชวน คณบดี และ ทีมบริหารดุย....

#### • ยินดีรับฟังข้อเสนอแนะจากอาจารย์

![](_page_56_Picture_0.jpeg)